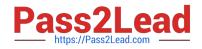

# 1Z0-1041-20<sup>Q&As</sup>

Oracle Cloud Platform Enterprise Analytics 2020 Specialist

# Pass Oracle 1Z0-1041-20 Exam with 100% Guarantee

Free Download Real Questions & Answers **PDF** and **VCE** file from:

https://www.pass2lead.com/1z0-1041-20.html

100% Passing Guarantee 100% Money Back Assurance

Following Questions and Answers are all new published by Oracle Official Exam Center

Instant Download After Purchase

- 100% Money Back Guarantee
- 🔅 365 Days Free Update
- 800,000+ Satisfied Customers

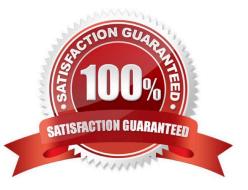

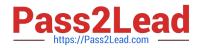

### **QUESTION 1**

Which is the correct URL for smartview?

- A. /smartview
- B. /Essbase
- C. / Essbase / sv
- D. /Essbase/smartview

Correct Answer: D

#### **QUESTION 2**

You\\'ve created a machine learning model and investigated how accurate it is. How should you use it in Oracle Analytics Cloud?

- A. Use a data flow with a Commit Model step and save as a new data set.
- B. Create a custom calculation based on a related formula.
- C. Use a data flow with an Apply Model step and save as a new data set.
- D. Embed the model into a data flow sequence.
- E. Create a data flow with a cumulative value prediction.

Correct Answer: C

#### **QUESTION 3**

Which statement is false with respect to the ability to adjust visualization properties when placing multiple visuals on a canvas?

- A. Change the visual/\'s location on a canvas by selecting and dragging it to the desired location.
- B. Duplicate a visual that is on the canvas, changing the visual type in the duplicated visual.
- C. Resize the canvas by changing the Canvas Layout option from Auto Fit to Freeform.
- D. Hide a visual by right-clicking the canvas and selecting Hide from the drop-down menu.

Correct Answer: D

## **QUESTION 4**

Which statement Is false about log files generated by Oracle BI Analyses?

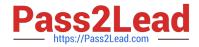

- A. The log file is not accessible via the repository Administration client.
- B. Catalog Manager provides rapid access to the log file.
- C. An Analysis that references two fact tables will generate two database-specific SQL queries in the log file.
- D. The log file can be accessed via the Fusion Middleware Control.

Correct Answer: B

#### **QUESTION 5**

You have created a visualization of revenue data by date (at day level) for the last three years. What functionality should you use to create a prediction of ongoing revenue throughout the next three months?

- A. Create a custom calculation based on the revenue metric.
- B. Add a forecast with a forward period of approximately 90.
- C. Add a forecast with a forward period of 3.
- D. Add a trend line with exponential option.

Correct Answer: B

1Z0-1041-20 Study Guide

<u>1Z0-1041-20 Exam</u> <u>Questions</u> 1Z0-1041-20 Braindumps